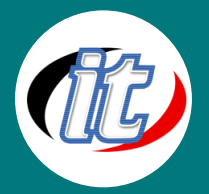

บริษัท ไอทีจีเนียส เอ็นจิเนียริ่ง จำกัด IT GENIUS ENGINEERING CO., LTD. Tel:02-570-8449 Mobile: 088-807-9770และ092-841-7931 Line ID: @itgenius

# Visual Basic 2010 Programming

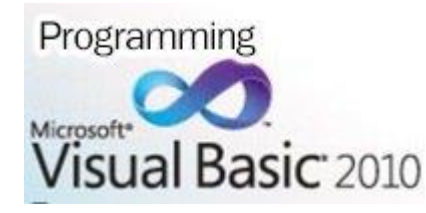

หลักสูตรการเขียนโปรแกรมเฉพาะทางด้วย Visual Basic 2010 ร่วมกับ ฐานข้อมูล Microsoft Access 2010 และ Microsoft SQL Server 2005 -2008 ซึ่งสอนตั้งแต่ระดับพื้นฐานของการออกแบบหน้าจอของโปรแกรม การเขียนคำสั่ง ในการทำงานตั้งแต่ โดยผู้ที่ไม่มีความรู้ด้านการเขียนโปรแกรมมาก่อนก็สามารถ

เรียนได้ โดยเน้นการปฏิบัติจริง เช่น การสร้างโปรแกรมตัวอย่าง ระบบร้านเช่าหนังสือ ระบบร้านขายสินค้า หรือระบบ ควบคุมเงินเดือนพนักงานเป็นต้น ซึ่งให้ท่านได้สามารถนำไปประยุกต์ใช้กับระบบงานของท่านได้ อีกทั้งยังเป็นโปรแกรม พื้นฐานซึ่งจะต่อยอดไปสู่การเขียนโปรแกรมระดับที่สูงกว่าเช่น VB.NET, Asp / Asp.Net ได้ อีกทั้งยังได้เรียนรู้วิธีการใช้ งานฐานข้อมูล Ms Access ซึ่งจะเป็นการฝึกการใช้คำสั่ง SQL สำหรับฐานข้อมูล ได้เข้าใจได้ง่ายเพื่อต่อยอด ไปถึง ฐานข้อมูลถึงใหญ่ขึ้นเช่น SQL Server 2005 ด้วย

# วัตถุประสงค์:

- o สร้างความรู้และเข้าใจเกี่ยวกับหลักการเขียนเว็บไซต์
- o เพื่อให้รู้ถึงขั้นตอนต่างๆ ในการสร้างโปรแกรม
- o สามารถนำไปประยุกต์ใช้ได้ในองค์กร

# กลุ่มเป้าหมาย:

- o กลุ่มผู้สนใจการเขียนโปรแกรมทั่วไป
- o ผู้ดูแลระบบด้านไอทีขององค์กรต่างๆ
- o นักศึกษา
- o ผู้ที่ต้องการพัฒนาความรู้ตัวเอง
- o เจ้าหน้าที่ด้านบริหารทรัพยากรมนุษย์

# ความรู้พื้นฐาน:

- o พื้นฐานการใช้งานคอมพิวเตอร์, Internet
- o ไม่จำเป็นต้องเคยเขียนภาษาโปรแกรมมิ่งใดๆ มาก่อน

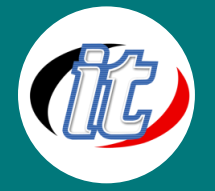

#### ระยะเวลาในการอบรม:

o 18ชั่วโมง (3 วัน)

### ราคาคอร์สอบรม:

o 6,500 บาท / คน (ราคานี้ยังไม่ได้รวมภาษีมูลค่าเพิ่ม)

## วิทยากรผู้สอน:

o อาจารย์สนิทวงศ์ กมลภากรณ์

# คอร์สที่ควรอบรมก่อนหน้า:

o Basic Java Programming (สำหรับผู้เริ่มต้น)

# คอร์สต่อเนื่องที่แนะนำ:

o Programming with the Microsoft .NET Framework Using Microsoft Visual Studio 2012

## เนื้อหาการอบรม:

Day 1

#### Your First Visual Basic Program

- o Welcome To Visual Basic!
- o A Simple Project
- o Using the Application Wizard

#### Adding Controls to Forms

- o Visual Basic Controls
- o Creating and Manipulating New Controls
- o Changing Design Time Control Properties
- o Visual Basic Built-In Controls
- o Control Design Tips

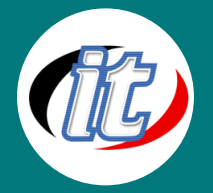

### Understanding Events

- o Introducing Events
- o Event Procedures
- o The Form Load Event
- o The Form Resize Event
- o Command Button Click Event
- o Text Box Change Event
- o The Timer Control's Timer Event
- o GotFocus / LostFocus Events

### Day 2

#### Working with Forms and Controls

- o Setting Properties at Run Time
- o Setting Form and Control Properties
- o Using ActiveX Controls
- o Adding ActiveX Controls to a Project
- o Using the Monthview ActiveX Control
- o Extra ActiveX Samples

#### Creating and Using Menus

- o Menus in Visual Basic
- o Using the Menu Editor
- o Working with Menus
- o Manipulating Menus at Run Time
- o Reusing Menus
- o Creating Popup Menus

#### Working with VBA

- o Creating a Simple Procedure
- o Variables and Parameters

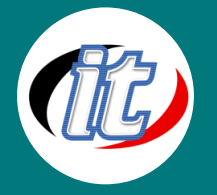

- o Data Types
- o Using Constants
- o Investigating Built-In Functions
- o Branching Structures and Looping Structures

### Day 3

### Debugging Applications

- o Handling Logic Errors
- o Watch Expressions
- o The Call Stack
- o The Debugging Process

### More VBA Issues, Form and Control Issues

- o Scope, Lifetime, and Precedence
- o Passing by Value and by Reference
- o Arrays
- o Optional Arguments
- o Using Multiple Forms
- o List Boxes Revisited

## Adding Simple Database Support

- o Support for Data Access in Visual Basic 6.0
- o Using the ADO Data Control
- o Binding Controls to Data
- o Writing Code for the Data Control

## LIVE : WORKSHOP